Posegreguj do odpowiednich kółek przedmioty według ich przeznaczenia poprzez połączenie linią.

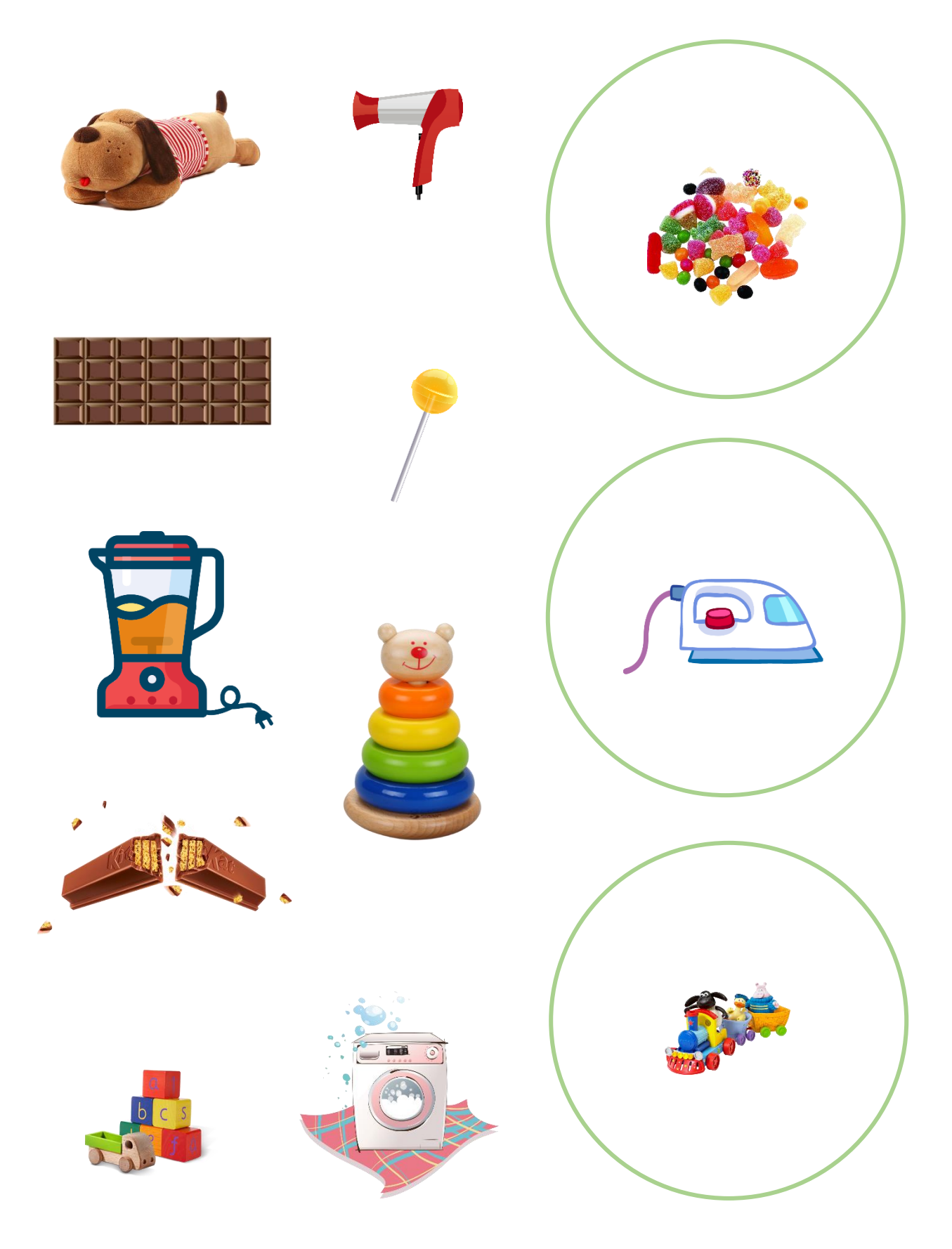